## **LibreOffice** は自身が使用できるメモリ容量を設定できます。 ディフォルトの設定は以下の通りです。

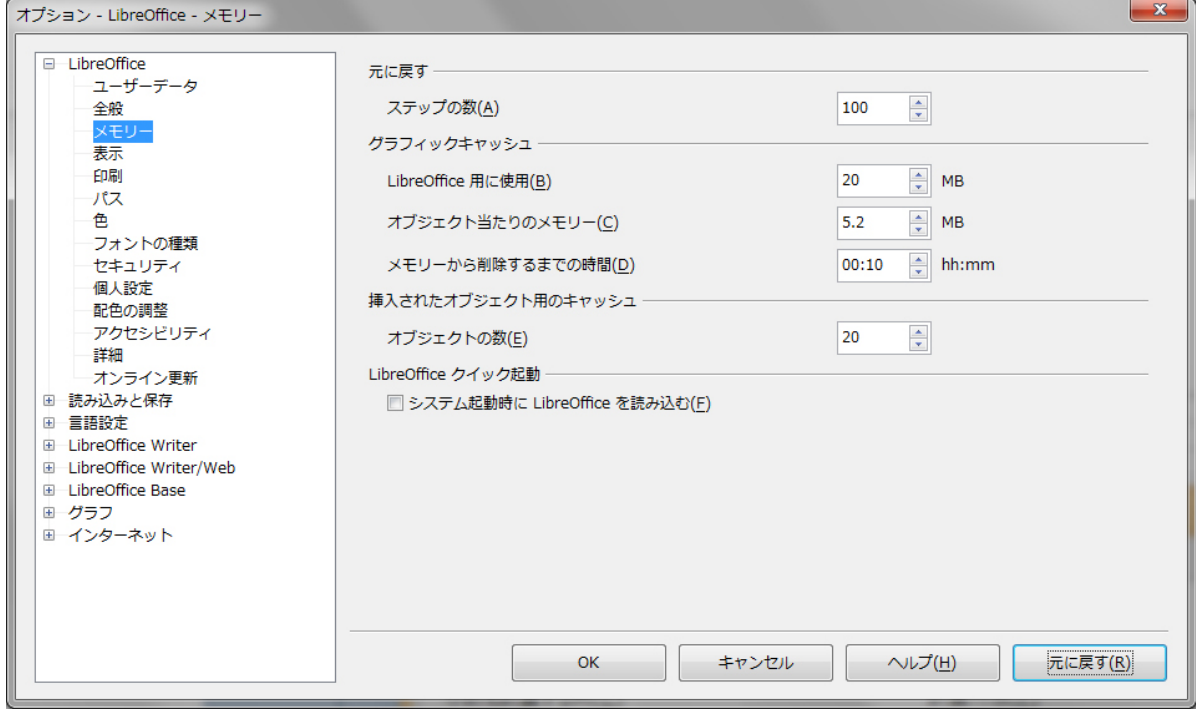

## オブジェクト数が多い(重い)ドキュメントの編集において、自動保存時などに画像が一定時間 フリーズ状態になることがあり、メモリが十分使える環境においては、手を加えることをお勧めします。 筆者の環境は以下の通りです。

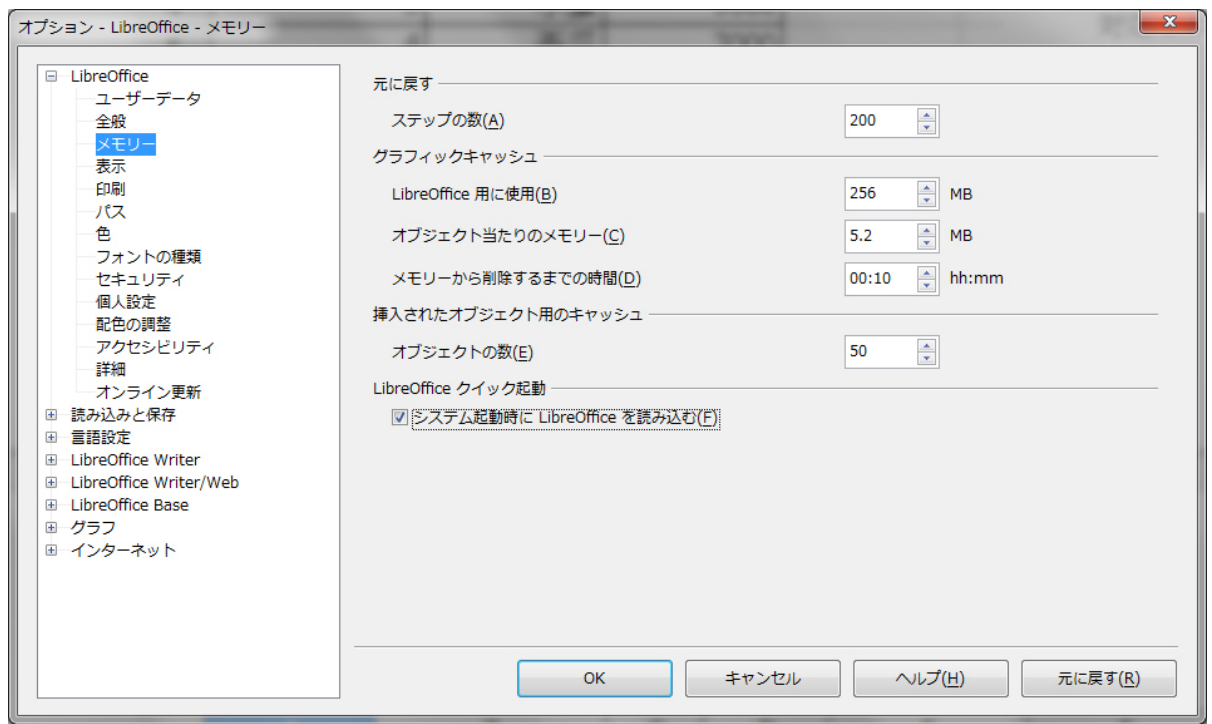

これでもよほど重たい編集時には前述の現象が発生することがありますが、固まっている時間などは 格段に軽減されています。

数値の決定はパソコンのスペックか(主に搭載メモリ)や御自身の使用環境で決定します。